# Das **Z-Match** im KW-Bereich

**Mitteilungen aus dem Institut für Umwelttechnik Nonnweiler - Saar Dr. Schau DL3LH**

# **Vorwort:**

Das als Z-Match bezeichnete Anpassnetzwerk gilt als alternative Lösung für Anpassnetzwerke im Kreise der Funkamateure. Es besteht aus mehreren magnetisch gekoppelten Induktivitäten und Kondensatoren. Das Prinzip zeigt Bild 1.

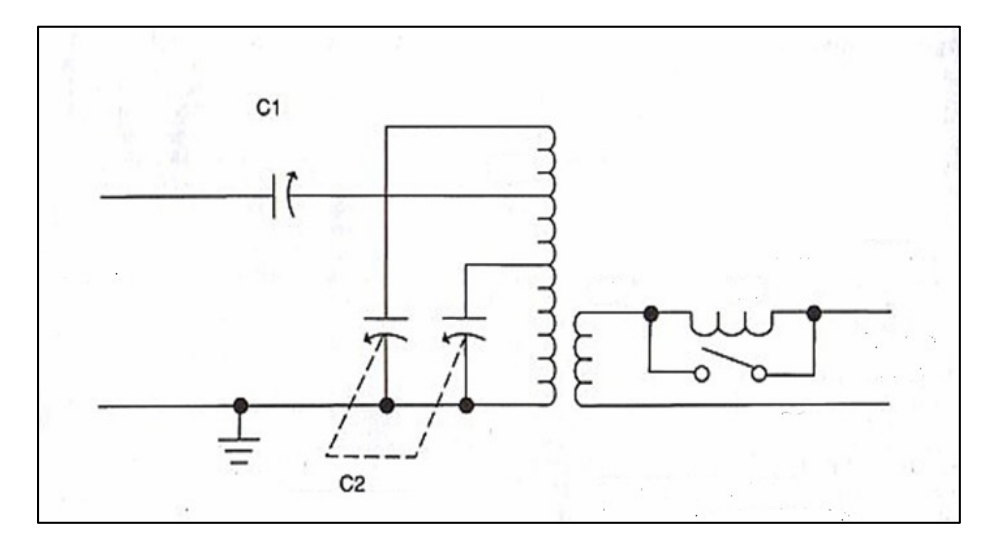

**Bild 1: Prinzip eines Z-Match, wie es in Amateurkreisen benutzt wird**

Wird das Z-Match als Anpassnetzwerk hinter Überschlägig gesehen hat die Schaltung folgende

Anzapfung liegen auf einer gemeinsamen Rotor- Achse, werden synchron bewegt und haben den

Die Eingangsserienkapazität  $C_1$  ist kein Koppel- den niederohmigen Quellwiderstand in einen Kondensator, sondern ein aktives Schaltelement, das hochohmigen, parallel zum Parallelkreis. Obwohl die

Über eine magnetisch gekoppelte Spule konstanter Kopplung wird die Antenne gespeist. Ist die

Ist die Lastimpedanz induktiv, liegt eine magnetische Kopplung zweier Kreise mit induktiver (Bild 1) im Ausgangszweig liegt außerhalb des Veränderung des Resonanzwiderstandes durch Magnetfeldes der gekoppelten Spulen/Kreise und transformatorische Teilung. Das Prinzip eines

Senderendstufen verwendet, erfolgt die Einkopplung Funktionen: Die Anzapfung an der Induktivität hat die der Sendeleistung von einem niederohmigen Sender Funktion einer Transformation. Das gilt für die über C1 an eine Anzapfung in den Parallel- Einspeisung des Generators ebenso, wie für die Resonanzkreis. <br>An einer weiteren Anzapfung der Spule, unterhalb primären Spule.<br>
An einer weiteren Anzapfung der Spule, unterhalb primären Spule. zusätzliche Kapazität an der Anzapfung an der primären Spule. Die Kapazität an der Anzapfung zusammen mit der

der ersten, liegt eine zweite Kapazität gegen Masse. Die Kapazität an der Anzapfung zusammen mit der <br>Die Kreiskapazität und die Kapazität an der Kreiskapazität hat zusätzlich die Funktion Kreiskapazität hat zusätzlich die Funktion einer Bandspreizung und wurde vorteilhaft im Anodenkreis in Leistungsstufen mit Röhren verwendet.

gleichen Kapazitätsvariationsbereich. Der Eingangsserienkondensator C<sub>1</sub> transformiert Kondensator, sondern ein aktives Schaltelement, das hochohmigen, parallel zum Parallelkreis. Obwohl die die Eigenschaften der gesamten Anordnung Schaltung einfach aussieht, ist deren Funktion doch beeinflusst. eher unübersichtlich und bedarf einer Untersuchung, den niederohmigen Quellwiderstand in einen vor allem im Hinblick auf die auftretenden Verluste in den Induktivitäten.

Lastimpedanz kapazitiv, entsteht ein zweiter Wir untersuchen die Schaltung stückweise und zu Resonanzkreis mit einer zusätzlichen erst die Anpassung eines niederohmigen Widerstandes Resonanzfrequenz, entsprechend dem Verhalten eines eines Generators an den hochohmigen Parallel- Bandfilters mit mehreren Resonanzen. Resonanzkreises. Dazu ist es erforderlich den Belastung vor. Die vorgeschlagene Serieninduktivität eines Spartransformators durchführen. Er erlaubt die Wird das Z-Match als Ampassactiveche hinter Überschlägig gesehen hat die Schaltung folgende<br>
Wenderendstuften verwendet, erfolgt die Einkopplung Funktionen: Die Anzapfung an der Induktivität hat die<br>
der Sendeleistung von Widerstand des Generators durch Transformation zu erhöhen. Diese Aufgabe lässt sich nach dem Prinzip Veränderung des Resonanzwiderstandes durch transformatorische Teilung. Das Prinzip eines Spartrafos bei Hochfrequenz zeigt Bild 2.

# **1. Verminderung des Resonanzwiderstandes**

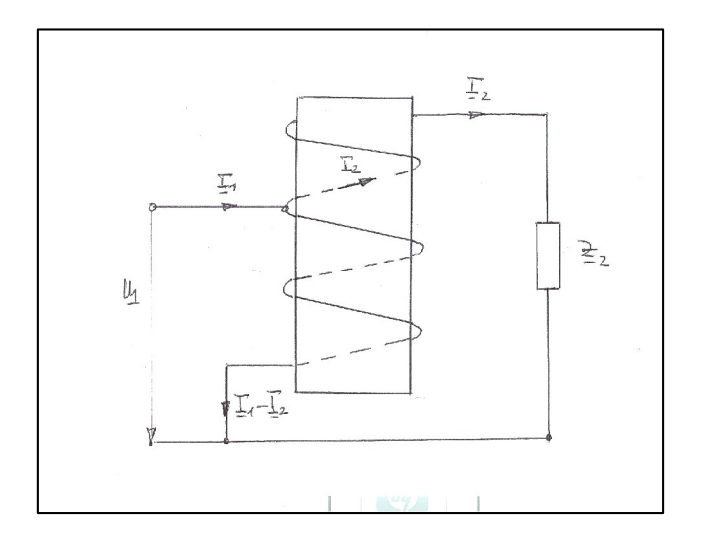

## **Bild 2: Prinzip des Spartransformators bei HF**

Wir gehen von Bild 2 aus. Dabei arbeitet die Schaltung auf den komplexen Abschlusswiderstand Z<sub>2</sub>. Zur Vereinfachung der Rechnung sei der Verlustwiderstand der Induktivität in diesem  $\underline{Z}_1 = j \omega L_1 + \omega^2 L^2 (L_1 + M)^2 / (L^2 \underline{Z}_R)$  (Gl 9) Abschlusswiderstand enthalten.

Die Teilinduktivitäten sind magnetisch miteinander sich bei kleiner Streuung aus den Windungszahlen zu gekoppelt. Den Wickelsinn zeigt Bild 2. Die den Teil-Induktivitäten  $L_1$  und  $L_2$  zugeordneten Wicklungen sind bei den eingetragenen Stromrichtungen gegensinnig, obwohl man beim ersten hinsehen eine berechnet. W<sub>1</sub> ist dabei die Windungszahl der Teil-

Mit der Rechte Hand Regel /3/ kann leicht die Spule. Gegensinnigkeit der Wicklung überprüft werden. Da die beiden Induktivitäten magnetisch gekoppelt sind, hat ein gegenläufiger Wicklungssinn eine negative Gegeninduktivität M zur Folge. ist  $(w_1/w) = 0.5$  und nach (Gl 3) wird

Nach Kirchhoff ergibt sich für den Eingang mit der Teilinduktivität L<sub>1</sub> der Zusammenhang: (

 $\underline{U}_1 = j \omega L_1 (\underline{I}_1 - \underline{I}_2) - j \omega M \underline{I}_2$  (Gl 1)

und für den Ausgang gilt

$$
\underline{U}_2 = j\omega L_1(\underline{I}_1 - \underline{I}_2) - j\omega M \underline{I}_2 + (\underline{I}_1 - \underline{I}_2) j\omega M - I_2 j\omega L_2
$$
 Für Resonanz gilt angenähert  $\omega_0 L = 1/\omega_0 C$  und der

Mit der Gesamtinduktion der Spule

ergibt sich der Zusammenhang

$$
\underline{I}_2 = \underline{I}_1 \text{ j} \omega \left( L_1 + M \right) / \left( \underline{Z}_2 + \text{j} \omega L \right). \tag{Gl 5}
$$

Die komplexe Eingangsimpedanz wird daraus

$$
\underline{Z}_1 = j \omega L_1 + \omega^2 (L_1 + M)^2 / (\underline{Z}_2 + j \omega L). \qquad (Gl 6)
$$

Setzt man für den Lastwiderstand

$$
\underline{Z}_2 = R_2 + 1/(j\omega C) \tag{G1 7}
$$

erhält man einen Resonanzkreis. Eingesetzt in (Gl 6) wird **wird** 

$$
\underline{Z}_1 = j \omega L_1 + \omega^2 (L_1 + M)^2 / (R_2 - j/\omega C + j\omega L)
$$

und mit dem Resonanzwiderstand des Kreises

$$
\underline{Z}_{R} = R_{2} - j/\omega C + j\omega L \tag{Gl 8}
$$

wird die Eingangsimpedanz

$$
\underline{Z}_1 = j \omega L_1 + \omega^2 L^2 (L_1 + M)^2 / (L^2 \underline{Z}_R)
$$
 (Gl 9)

Die gesamte Spule ist im gleichen Sinn gewickelt. dabei ist  $(L_1 + M)/L$  ein Übersetzungsverhältnis, dass

$$
\ddot{u}^2 = (L_1 + M)^2 / L^2 = (w_1/w)^2
$$
 (G1 10)

gleichsinnige Wicklung annehmen könnte. Induktivität L<sub>1</sub> und w die Windungszahl der gesamten Spule. The set of the set of the set of the set of the set of the set of the set of the set of the set of the set of the set of the set of the set of the set of the set of the set of the set of the set of the set of the se

### **Zusatzbemerkung:**

Liegt zufällig die Anzapfung genau in der Mitte, dann

$$
(L_1 + M) / L = 0.5
$$
 (G1 11)

und der Koppelfaktor

$$
k = (L_1 + M) / \sqrt{L_1^* L}.
$$
 (G1 12)

Eingangswiderstand nach (Gl 9) wird

$$
\underline{Z}_{1o} = j\omega_o L_1 + (w_1/w)^2 R_{ab} \tag{G1 13}
$$

$$
L = L_1 + L_2 + 2 M \t\t (G1 3) \t mit R_{ab} = R_p = \omega_0 L^* Q = L / R_2 C \t\t (G1 14)
$$

und wobei Rp der bekannte Parallelwiderstand eines  $\underline{U}_2 = \underline{I}_2 * \underline{Z}_2$  (Gl 4) Eingangsimpedanz immer einen induktiven Anteil, Parallelkreises ist. Nach (Gl 13) hat die der durch eine primäre Serienkapazität kompensiert werden kann /11/.

(Gl 2)

Nach (Gl 13) wird bei Resonanz des Kreises der hochohmigen Widerstand übernimmt der primäre sekundäre Widerstand Rab im Verhältnis der Quadrate von Teilwindungszahl  $w_1$  zur Gesamtwindungszahl w

Wir berechnen einen Spartransformator, der in der Mitte eine Anzapfung hat. Die Gesamtinduktivität sei Lges = 12 µH. Die Lastimpedanz sei  $Z_2$  = (100 – j  $270$ ) Ω. Die Resonanzfrequenz des Kreises berechnet sich aus der Resonanzbedingung zu fo = 3.581 MHz. Die Kapazität wird bei fo = 3.581 MHz C = 164.60 pF Kennwiderstand wird nach (Gl 14) Rp =  $L/R_2C$  =  $12\mu$ H / (100  $\Omega$  \* 164.60 pF) = 729  $\Omega$ . Die Eingangsimpedanz (Gl 13) wird:  $Z_{10} = j\omega_0 L_1$  +  $(w_1/w)^2$  Rp = j 135  $\Omega$  + ¼ 729  $\Omega$  = (182 + j 135)  $\Omega$ . Eine Serienkapazität von C = 329 pF kompensiert den induktiven Anteil. Wir erhalten einen reellen Eingangswiderstand von R<sub>1</sub> = 182  $\Omega$ , der mit einer Anpassschaltung auf 50  $\Omega$  angepasst werden muss, will man Anpassungs- (Transfer) verluste vermeiden.

# **2. Erhöhung des Resonanzwiderstandes**

Widerstand R<sub>cb</sub> im Verhältnis der Quadrate von

größert.<br>Wir merken uns nur die Tatsache, dass eine an einer **Beispiel 3.2** Anzapfung der Kreisspule liegende Impedanz mit dem Die Kreiskapazität sei Cp = 300 pF. Als variable Quadrat der Gesamt - zu Teilwindungszahl zu Masse, Kapazität an der Anzapfung nehmen wir einen an den Kopfpunkt der Schaltung transformiert und Drehko mit  $\Delta C = 15$  - 200 pF. Die tatsächlich am

Das Gesagte gilt unter den oben genannten Nebenbedingungen, wie Resonanz, natürlich auch für eine Kapazität an der Anzapfung nach Bild 1.

# **Beispiel 2.1**

Die Gesamtwindungszahl einer Spule beträgt  $w = 14$ Wdg. An einer Anzapfung der Spule bei  $w_1 = 10$  Wdg liegt eine reelle Impedanz R = 50  $\Omega$ . Mit w/w<sub>1</sub> = 14/10 = 1.4 ist der parallel zum Kreis tatsächlich natürlich für einen Parallelkreis viel zu niederohmig. hochohmigen Widerstand übernimmt der Serienkondensator, wie weiter unten beschrieben.

# verringert. **3. Wirkung der Kapazität C<sub>2</sub> an der An-Beispiel 1.1 zapfung des Parallelkreises nach Bild 1**

Ist die an der Anzapfung liegende Impedanz eine Kapazität wie in Bild 1, dann wird deren Wert bei gleicher Frequenz durch die Transformation nach Abschnitt 2 verkleinert. Das gilt natürlich auch für die Anfangs- und die Endkapazität eines variablen Kondensators. Bezeichnen wir wieder zur Vereinfachung das Verhältnis  $(w_1/w) = \ddot{u} < 1$ , dann wird die verringerte Kapazität allgemein zu

$$
Cp = C_2 \ddot{u}^2 \tag{G1 17}
$$

erhalten. Hier einige Beispiele um den Zusammen hang deutlich zu machen.

# **Beispiel 3.1**

Vertauscht man in Bild 1 Ein- und Ausgang, führt transformierten Kapazitäten zu  $C_{min} = 7.35$  pF und dies zu einer Erhöhung des Resonanzwiderstandes.  $C_{\text{max}} = 98 \text{ pF}$  am Kopfpunkt der Spule erhalten. Die Gesamtwindungszahl der Spule  $w = 10$  Wdg. Eine variable Kapazität von  $C = 15 - 200$  pF liegt an einer Anzapfung bei 7 Wdg. Nach (Gl 17) werden die

Analog zu (Gl 13) erhält man bei Resonanz Der Kapazitätsbereich des Drehkondensators ist  $Z_{10} = j \omega_0 L + (w/w_1)^2 R_{cb}$  (Gl 15) Kapazitätsvariationsverhältnis von C<sub>max</sub>/C<sub>min</sub> ist gleich von 200:15 auf 98:7.35 verändert worden. Das geblieben.

mit  $R_{cb} = \omega_0 L_1 * Q$ . (Gl 16) Wie wir in diesem Beispiel sehen, tritt eine Nach (Gl 15) wird bei Resonanz des Kreises der Induktivität nicht ein. Diese wird erst erreicht, wenn Teilwindungszahl w<sub>1</sub> zur Gesamtwindungszahl w ver- Kapazität liegt. Es ergibt sich dann ein Parallelkreis Bandspreizung allein durch eine Anzapfung einer an den Klemmen der Kreisinduktivität eine weitere nach Bild 1.

# **Beispiel 3.2**

vergrößert wird.  $\blacksquare$  Parallelkreis wirksamen Kapazitäten sind jetzt C $p_{max}$  =  $(300 + 98)$  pF = 398 pF und Cp<sub>min</sub> =  $(300 + 7.35)$  pF = 307.35 pF. Das Kapazitätsvariationsverhältnis ist jetzt auf 1.29 verringert. Es liegt eine Bandspreizung vor.

# **Beispiel 3.3**

wirksame Widerstand  $\mathbb{R} = (14/10)^2 * 50 \Omega = 98 \Omega$  und Wdg. Wir berechnen das tatsächlich wirksame Die erforderliche Transformation auf einen fest, dass es sich nicht verändert hat. Bei zwei Wir verwenden entsprechend Bild 1 zwei gleiche Drehkondensatoren auf einer gemeinsamen Achse. Beide Kondensatoren haben einen Kapazitätsbereich von  $\Delta C = 15$  bis 200 pF. Die Gesamtspule habe 10 Wdg, eine Kapazität liegt an einer Anzapfung bei 7 Kapazitätsvariationsverhältnis zu 13.33 und stellen variablen Kondensatoren mit gleichem Kapazitätserhalten und ist unabhängig vom Übersetzungs-

verschiedene Drehkondensatoren auf einer gemein-<br>samen Achse, Der an der Anzenfung liegende /8/ samen Achse. Der an der Anzapfung liegende Kondensator hat einen Kapazitätsbereich von  $\Delta C = 15$  $pF - 200 pF$ , der andere  $\Delta C = 20 pF$  bis 300 pF. Die Gesamtspule habe 10 Wdg. Die Kapazität liegt an einer Anzapfung bei 7 Wdg. Mit  $1/\ddot{u}^2 = 0.49$  sind die Wir tatsächlich am Kreis wirksamen Kapazitäten jetzt:

Die Anordnung mit einer Kapazität an einer Teilwicklung wird im Anodenkreis von Leistungsendstufen genutzt. Es kann bei bekanntem Abstimmverhalten des Anodenkreises berechnet

Weiterhin ergeben sich in einfacher Weise die notwendige Größe der Parallelkapazität Cp bei gefordertem Kapazitätsverhältnis und vorgegeben  $\downarrow$  M Übersetzungsverhältnis ü, oder auch das notwendige Übersetzungsverhältnis ü und damit das Verhältnis der Windungszahlen, bei gefordertem Kapazitäts-<br> **Did 2. Exactrachaltung mit transformierten** verhältnis, bekanntem Drehkondensator und Die Stersatzschaltung ihr transformierten verhaltlis, bekanntelle Breitkondensator und Elementen mensionierungsregeln für die Schaltung nach Bild 1.

Wenn wir den Parallelkreis in üblicher Weise berechnen wollen, können wir die Kapazität an der Anzapfung durch eine transformierte Kapazität und den Generatorwiderstand durch einen transformierten Widerstand am Kopfpunkt des Parallelkreises ersetzen.  $\underline{I}a = \underline{I}c_1 + \underline{I}_1$  (GI 18)

Für die Berechnung der Schaltung bleibt als Ersatzschaltung ein Eingangsparallelkreis mit  $\underline{\cup}a = \underline{1}c_1 \cdot 1/j\omega C_1$  (GI-19) transformierten Elementen und einer magnetisch gekoppelter Induktivität.

Ist die Antennenimpedanz kapazitiv entsteht mit  $L_2$ ein zweiter Resonanzkreis, der nur zufällig auf der Betriebsfrequenz in Resonanz ist, da sich der<br>Sekundärkreis nicht abstimmen lässt Die Gesamt- Mit der Abkürzung Sekundärkreis nicht abstimmen lässt. Die Gesamt schaltung bekommt völlig neue Eigenschaften und wird zum Bandfilter mit 3 Resonanzen. Ist die Antennenimpedanz induktiv, dann verbleibt eine<br>magnetisch gekonnelte Induktivität mit komplexer wird aus (Gl 21) magnetisch gekoppelte Induktivität mit komplexer Belastung und positivem Imaginärteil.

Alle Induktivitäten haben Verluste, die durch die Güte Q beschrieben wird. Durch die Resonanzeigen schaft des Parallelkreises sind die Ströme in den Blindelementen Q mal größer als der Eingangsstrom. Je höher das Q, umso größer sind vor allem die Verluste in den Induktivitäten. Die Schaltung nach Bild 1 hat bei kapazitiver Antennenimpedanz 4

bereich bleibt das Kapazitätsvariationsverhältnis teilweise unübersichtliche Resonanzen. Bei falscher verhältnis ü. am Eingang ist es daher möglich, dass ein Großteil der **Beispiel 3.4** unwissentlich auf die Verlustwiderstände im Netz- Wir verwenden entsprechend Bild 1 zwei werk angepasst wurde, ähnlich dem Verhalten eines Dimensionierung und Abstimmung auf ein  $VSWR = 1$ Leistung im Anpassnetzwerk verbleibt, weil CLC-Hochpassnetzwerkes bei falscher Abstimmung /8/.

# **4. Berechnung der Ersatzschaltung**

 $2^2 = 0.49$  sind die  $W_{ir}$  berechnen die Freetzschaltung mit den  $C<sub>min</sub> = 27.35$  pF und  $C<sub>max</sub> = 398$  pF.<br>
kapazitiver Antennenimoedanz aber ohne die berechnen die Ersatzschaltung mit den transformierten Elementen. Die Ersatzschaltung bei kapazitiver Antennenimpedanz aber ohne eingangsseitige Serien-Kapazität  $C_1$  und ohne den Innenwiderstand des Generators zeigt Bild 3.

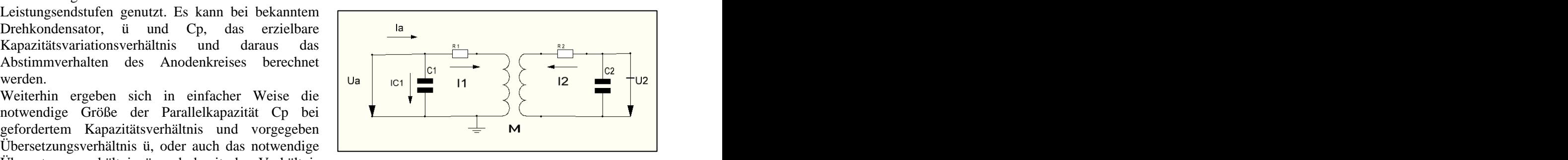

# **Bild 3: Ersatzschaltung mit transformierten Elementen**

Für die Schaltung nach Bild 3 und gleichsinniger Wicklung (M > 0) sowie den gewählten Richtungen für die Ströme und Spannungen gelten nach Kirchhoff folgende Zusammenhänge:

$$
\underline{\mathbf{I}}\mathbf{a} = \underline{\mathbf{I}}\mathbf{c}_1 + \underline{\mathbf{I}}_1 \tag{G1 18}
$$

$$
\underline{\mathbf{U}}\mathbf{a} = \underline{\mathbf{I}}\mathbf{c}_1 * 1/j\omega \mathbf{C}_1 \tag{G1 19}
$$

$$
\underline{U}a = \underline{I}_1 (R_1 + j\omega L_1) + \underline{I}_2 j\omega M
$$
 (Gl 20)

$$
-\underline{I}_1 j\omega M = \underline{I}_2 (R_2 + j\omega L_2 + 1/j\omega C_2).
$$
 (G1 21)

Mit der Abkürzung

$$
\underline{Z}_2 = R_2 + j\omega L_2 + 1/j\omega C_2 \tag{Gl 22}
$$

wird aus (Gl 21)

$$
-\underline{I}_1 j\omega M = \underline{I}_2 \underline{Z}_2 \tag{G1 23}
$$

und daraus der Strom im Sekundärkreis

$$
\underline{\mathbf{I}}_2 = -\underline{\mathbf{I}}_1 \text{ j}\omega M/\underline{\mathbf{Z}}_2 \tag{G1 24}
$$

erhalten.

R2 setzt sich aus dem Realteil der Antennenimpedanz Ra und dem Verlustwiderstand der sekundären Induktivität  $R_{2v}$  zusammen und wir erhalten

$$
R_2 = R_{2v} + Ra. \tag{G1 25}
$$

Setzen wir noch zur Abkürzung und besseren

$$
\underline{Z}_1 = (R_1 + j\omega L_1 + 1/j\omega C_1), \qquad (Gl. 26)
$$

$$
\underline{\mathbf{I}} \mathbf{a} / \mathbf{j} \omega \mathbf{C}_1 = \underline{\mathbf{I}}_1 \left( \underline{\mathbf{Z}}_1 + \omega^2 \mathbf{M}^2 / \underline{\mathbf{Z}}_2 \right). \tag{G1 27}
$$

In (Gl 27) stehen auf beiden Seiten Spannungen. Die rechte Seite ist die Summe der Spannung am Eingang  $Z_2$  wird bei Abstimmung auf Resonanz reell und und die Rückwirkungsspannung, hervorgerufen durch erhält den Wert die Belastung des Sekundärkreises. Ersetzt man die linke Seite von (Gl 27) durch eine Spannung  $U_1$ , dann ist die Gleichung identisch mit der für die Serienerregung des Primärkreises (siehe Abschnitt 6)

Die komplexe Lastimpedanz des Sekundärkreises  $Z_2$  Resonanz-Bedingung  $j\omega(L_2 + L_s) + 1/j\omega C_2 = 0$  zu wird also auf die gleiche Weise in den Primärkreis transformiert, wie bei der Serienschaltung der Kapazität C<sub>1</sub> mit der primären Induktivität L<sub>1</sub>.<br>Mit (Gl 27) wird der Eingangsstrom Mit den genannten Ergänzungen der (Gl 33 ff)

$$
\underline{\mathbf{I}}_1 = \underline{\mathbf{I}} \mathbf{a} / [\mathbf{j} \omega \mathbf{C}_1 (\underline{\mathbf{Z}}_1 + (\omega \mathbf{M})^2 / \underline{\mathbf{Z}}_2)] \tag{G1 28}
$$

und die Eingangsimpedanz der Schaltung nach Bild 3

$$
\underline{Z}a = \underline{U}a/\underline{I}a = 1/j\omega C_1 + 1/[(\omega C_1)^2 * (\underline{Z}_1 + (\omega M)^2/\underline{Z}_2)]
$$
  
 **Stances des Generators KI**  
(G1 29) Bislang blieb der niederohmige Innenwiderstand Ri

erhalten. Bei fehlender Kopplung ist  $M = 0$  und wir erhalten mit der Abkürzung nach (Gl 26) die

$$
\underline{Z}a = 1/j\omega C_1 + 1/[(\omega C_1)^2 * \underline{Z}_1]
$$

die durch einfache Rechnung - es liegt der Kondensator C<sub>1</sub> parallel zu  $(R_1 + j\omega L_1)$  - bestätigt werden kann. Unsere Rechung war also richtig. Der sekundären Strom ist mit (Gl 24 u. 28)

$$
\underline{I}_2 = -\underline{I}a * M/C_1 \left[ \left( \underline{Z}_1 \, \underline{Z}_2 + \omega^2 M^2 \right) \right] \tag{G1 30} \qquad \underline{U}a = [U_0/R_1] * (R_1 * \underline{Z}a)/(R_1 + \underline{Z}a) \tag{G1 38}
$$

und die Spannung am Kondensator

$$
\underline{U}_2 = \underline{I}_2 * 1/j\omega C_2
$$
 (G1 31) (G1 31) (G1 32)

oder auch die Spannung über der Antennenimpedanz

$$
\underline{U}_2 = \underline{I}_2 (Ra + 1/j\omega C_2). \tag{G1 32}
$$

 $R_2 = R_{2v} + Ra$ . (Gl 25) Für die Berechnung einer rein induktiven Für die Berechnung einer rein induktiven Antennenimpedanz setzen wir in (Gl 22)  $Xc_2 = 1/j\omega C_2$  $= 0$ . Es gilt dann an Stelle (Gl 22)

Übersicht  

$$
\underline{Z}_2 = R_2 + j\omega L_2.
$$
 (Gl 33)  

$$
\underline{Z}_1 = (R_1 + j\omega L_1 + 1/j\omega C_1),
$$

dann erhalten wir mit ein wenig langweiliger Serieninduktivität Ls zu berücksichtigen, dann muss Rechnung  $Z_2$  in (Gl 22) durch diese Induktivität ergänzt werden. Ist, wie in Bild 1 gezeigt, noch eine schaltbare Es gilt dann an Stelle von (Gl 22)

$$
\underline{Z}_2 = R_2 + j\omega(L_2 + Ls) + 1/j\omega C_2. \qquad (G1 34)
$$

erhält den Wert

$$
\underline{Z}_2 = R_2 = (R_{2v} + Ra). \tag{G1 35}
$$

oder /1/. Resonanzen der Schaltung, berechnet sich aus der Die sekundäre Resonanzfrequenz, eine der vielen

Resonanz-Bedingung 
$$
j\omega(L_2 + Ls) + 1/j\omega C_2 = 0
$$
zu  
 $\omega_0^2 = 1/(L_2 + Ls) C_2.$  (Gl 36)

 $I_1 = Ia / [j\omega C_1 (\underline{Z}_1 + (\omega M)^2 / \underline{Z}_2)]$  (Gl 28) anderen Gleichungen ihre Gültigkeit behalten. Mit den genannten Ergänzungen der (Gl 33 ff) können wir die Sonderfälle abhandeln, weil alle

### $*(\underline{Z}_1 + (\omega M)^2/\underline{Z}_2)$  standes des Générators Ki  $(\underline{Z}_2)$ ] statius us Generaturs in **5. Berücksichtigung des Innenwider standes des Generators Ri**

 (Gl 29) Bislang blieb der niederohmige Innenwiderstand Ri Eingangsimpedanz Schaltung hat. Mit der Leerlaufspannung der Quelle  $\underline{Z}a = 1/j\omega C_1 + 1/[(\omega C_1)^2 * Z_1]$  sehr einfach aus der Spannungsteilerregel \*  $Z_1$ ] sehr einfach aus der Spannungsteilerregel der Quelle unberücksichtigt, der natürlich einen maßgeblichen Einfluss auf das Verhalten des Eingangs-Parallelkreises und damit auf die gesamte Uo und dem Innenwiderstand Ri kann der Einfluss

$$
\underline{U}a = Uo \ \underline{Z}a / (Ri + \underline{Z}a)
$$
 (Gl 37)

erhalten werden. Schreibt man zur besseren Übersicht (Gl 37) etwas um, dann folgt

$$
{}^{2} \text{]} \qquad \qquad \text{(Gl 30)} \qquad \frac{\text{Ua}}{\text{}} = \text{[Uo/Ri]} * (\text{Ri} * \underline{Z}a) / (\text{Ri} + \underline{Z}a) \qquad \qquad \text{(Gl 38)}
$$

und wir erkennen in dem ersten Ausdruck Uo/Ri den Kurzschlussstrom  $I_k$  der Quelle und in dem zweiten die Parallelschaltung der Impedanzen Ri und Za.

$$
\underline{\mathbf{I}}\mathbf{a} = \underline{\mathbf{I}}_{k} * \mathbf{R}\mathbf{i} / (\mathbf{R}\mathbf{i} + \underline{\mathbf{Z}}\mathbf{a})
$$
 (Gl 39)

Bei Abstimmung auf VSWR = 1 wird  $Z$ a reell und der Strom Ia ist in Phase mit der Eingangsspannung Ua. Za = Ra liegt parallel zum Innenwiderstand und vergrößert die Bandbreite des Parallelkreises, die sich  $\frac{1}{2}$  under Beziehung aus der Beziehung  $\frac{1}{2}$  under Eunktion des Serienkondensators  $C_1$ 

$$
B = G/2\pi C \tag{G1 40}
$$

berechnet und unabhängig vom Wert der Induktivität  $\overline{a}$  ist.

Liegt ein niederohmiger Widerstand parallel zu einem Parallelkreis, tritt keine Spannungsresonanz an den Blindelementen auf wie gewohnt, sondern eine Stromresonanz in den Blindelementen, die in der Induktivität Q mal höhere Verluste bewirken.<br>Wird das Z-Match, wie hier angenommen, als  $\Delta t = \frac{1}{2}$  (Cl 42)

Anpassnetzwerk verwendet, ist der Innenwiderstand der Quelle immer niederohmig, etwa  $\text{Ri} = 50 \Omega$ . Der die magnarien, data transformiente Quelluidanten democratic KO Parallelleitwertes zu transformierte Quellwiderstand muss aber einige  $K\Omega$ betragen, damit der Parallelkreis eine hochohmige Quelle sieht. Ohne ausreichende Transformation wie in Beispiel 2.1 angedeutet, macht der niederohmige Quellwiderstand den eingangsseitigen Parallelkreis überflüssig.  $P_{\text{max}} \left( \frac{1}{2} \left( \frac{1}{2} \left( \frac{1}{2} \right)^2 \right)^2 \right)$ 

Ein transformierter Innenwiderstand von Ri` = 100  $\Omega$ liegt einem Parallelkreis parallel. Die wirksame Kapazität des Drehkondensators nach Beispiel 3.3 sei  $\Delta C = 22.35 - 298$  pF. Wir berechnen jeweils die Bandbreite des Parallelkreises bei den Extremwerten der Kapazität. Es wird bei der Einstellung C = 22.35 pF die Bandbreite B<sub>1</sub> = 1/ (100  $\Omega$  \* 2  $\pi$  22.35 pF) = weild that the Schantung ctwa unizertemet. Band 71.21 MHz und bei der Einstellung C = 298 pF die Spannungsteiler bestehend aus C<sub>1</sub> und den Bandbreite  $B_2 = 5.34$  MHz erhalten. Bei diesen spannungsteller bestehend aus  $C_1$  und den Bandbreiten ist natürlich eine Bandspreizung sinnlos. Eine sinnvolle Anwendung im folgenden Beispiel.  $\frac{3}{2}$  der Quelle, in diesem Fall 50  $\Omega$ .

Das Z-Match nach Bild 1 - ohne Kondensator  $C_1$  wird in seiner ursprünglichen Anwendung im Anodenkreis einer Röhrenendstufe verwendet. Der Innenwiderstand bei Vollaussteuerung der Röhre bis zur Grenzgeraden sei Ri =  $2500 \Omega$ . Durch die Transformation der Last in den Anodenkreis ergibt sich ein wirksamer Widerstand der Quelle von Ri`= 1100 Ω. Die wirksamen Kapazitäten seien  $\Delta C = 22.35$ 

Mit  $I_k = U_0/R$ i wird der Eingangsstrom Daraus berechnen sich die Bandbreiten des  $Ia = I_k * Ri / (Ri + Za)$  (Gl 39) 6.47 MHz bzw. B<sub>2</sub> = 0.48 MHz. Anodenkreises zu B<sub>1</sub> = 1/ (1100  $\Omega$  \*  $2\pi$  \* 22.35 pF) =

und wir können den Einfluss des Innenwiderstandes Bandspreizung durch die Kapazität an der Anzapfung leicht übersehen. Für Ri  $\rightarrow \infty$  (Stromquelle) wird <u>I</u>a = sehr sinnvoll. Sogar ein angepasster Plattenschnitt /3/  $\underline{I}_k$  und für Ri = 0 (Spannungsquelle) wird  $\underline{U}a = \underline{U}o$ , des anodenseitigen Kondensators wird manchmal erforderlich um eine Einstellung möglich zu machen. Bei diesen kleineren Bandbreiten ist eine des anodenseitigen Kondensators wird manchmal erforderlich um eine Einstellung möglich zu machen. Meistens wird sogar ein Feintrieb erforderlich.

# **6. Funktion des Serienkondensators C1**

 $B = G/2\pi C$  (Gl 40) Serienschallung aus innenwiderstand KI und C<sub>l</sub> in übersehen zu können, wandeln wir die Serienschaltung aus Innenwiderstand Ri und  $C_1$  in eine gleichwertige Parallelschaltung um. Die eine gleichwertige Parallelschaltung um. Die Serienschaltung hat die komplexe Impedanz

$$
\underline{Z} = Ri + 1/j\omega C_1 \tag{G1 41}
$$

und daraus die Admittanz

$$
\underline{Y} = 1/\underline{Z} = 1/(Ri + 1/j\omega C_1). \tag{G1 42}
$$

Multipliziert man (Gl 42) aus und selektiert Realteil und Imaginärteil, dann erhält man den Realteil des Parallelleitwertes zu

$$
Gp = (\omega C_1)^2 Ri / [1 + (\omega Ric_1)^2]
$$
 (Gl 43)

und den Imaginärteil

$$
Bp = \omega C_1 / [1 + (\omega Ric_1)^2].
$$
 (G1 44)

**Beispiel 5.1** Die (Gl 44) beschreibt also die frequenzabhängige Transformation des niederohmigen Widerstandes der Quelle Ri in einen hochohmigen Parallelwiderstand, wie es auch für einen Parallelkreis sein muss.

> Eine andere, aber gleichwertige Möglichkeit die Wirkung der Eingangskapazität ist sofort ersichtlich, wenn man die Schaltung etwa umzeichnet. Dann besteht der Eingang aus einem kapazitiven Spannungsteiler bestehend aus  $C_1$  und den transformierten  $C_2$  Kapazitäten. Dieser Spannungsteiler ist belastet mit dem Quellwiderstand der Quelle, in diesem Fall 50  $\Omega$ .

**Beispiel 5.2** erste oder zweite Betrachtung als Grundlage für die Je nachdem was einem besser gefällt, kann die Berechnung herangezogen werden. Die Ergebnisse sind in jedem Fall gleich.

# **Beispiel 6.1**

 298 pF. um und erhalten mit (Gl 43, 44) Der Innenwiderstand der Quelle ist Ri = 50  $\Omega$ . In Serie liegt eine variable Kapazität  $\Delta C = 20 - 250$  pF. Bei der Frequenz fo  $= 3.6$  MHz rechnen wir diese Serienschaltung in die gleichwertige Parallelschaltung

 $Rp_{250} = 675.44 \Omega$  und  $Cp_{250} = 231.49$  pF.

Bei der Einstellung C = 20 pF wird ein Parallelwiderstand von Rp<sub>20</sub> = 97.7 K $\Omega$  erhalten und Frimarkierses initiates parallelwider spanners and sind im Bild 4 dargestellt. bei C = 250 pF, Rp<sub>250</sub> = 675  $\Omega$ . Ein großer Wertebereich für den reellen Widerstand und ein kleiner für die Kapazität, die sich bei tiefen | 11 Frequenzen kaum von dem Wert der Serienkapazität

Die transformierte Parallelkapazität liegt dem Parallelkreis parallel und verstimmt diesen zu tiefen Frequenzen hin. Die Abstimmung mit  $C_1$  und  $C_2$ beeinflusst sich gegenseitig und machen die Abstimmung unübersichtlich.

Sehen wir uns noch das Transformationsverhalten bei den anderen Amateurfrequenzen an. Die Werte zeigt  $\mathbf{D}\mathbf{I}$ ab. 1

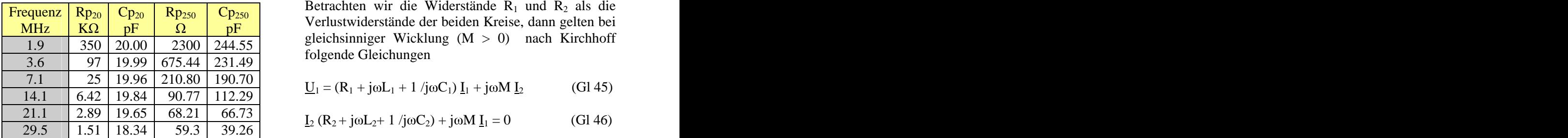

**Tab. 1: Umrechnung der Serienschaltung eines 50 Widerstandes mit einer variablen Kapa zität** von  $\Delta C = 20 - 250$  pF in die gleichwertige **Parallelschaltung bei verschiedenen Frequen zen.** 

Betrachten wir auch noch die zweite Möglichkeit mit kapazitiven, belasteten Spannungsteiler, siehe /14/.

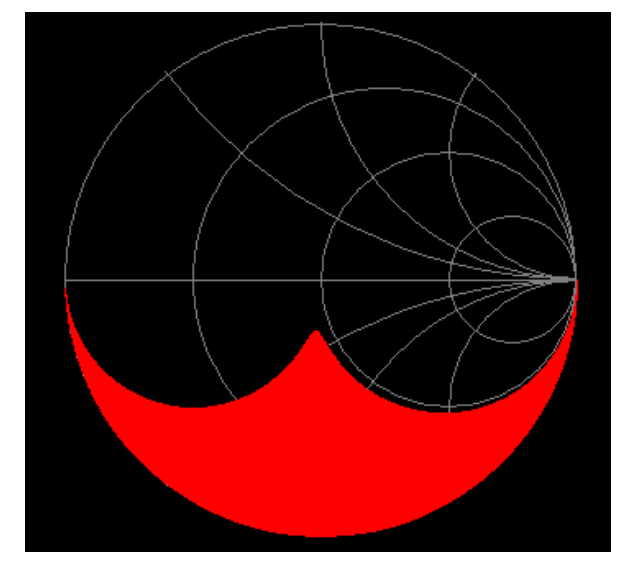

**Bild 4: Impedanzbereich eines belasteten, kapazitiven Spannungsteilers /14/**

# $Rp_{20} = 1/Gp = 97.7 K\Omega$  und  $Cp_{20} = 19.99 pF$  **7. Berechnung der optimalen magneti** sowie **schen Kopplung beider Kreise**

Die gekoppelten Kreise bei Reihenschaltung des Primärkreises mit der Spannungsquelle nach (Gl 27) sind im Bild 4 dargestellt.

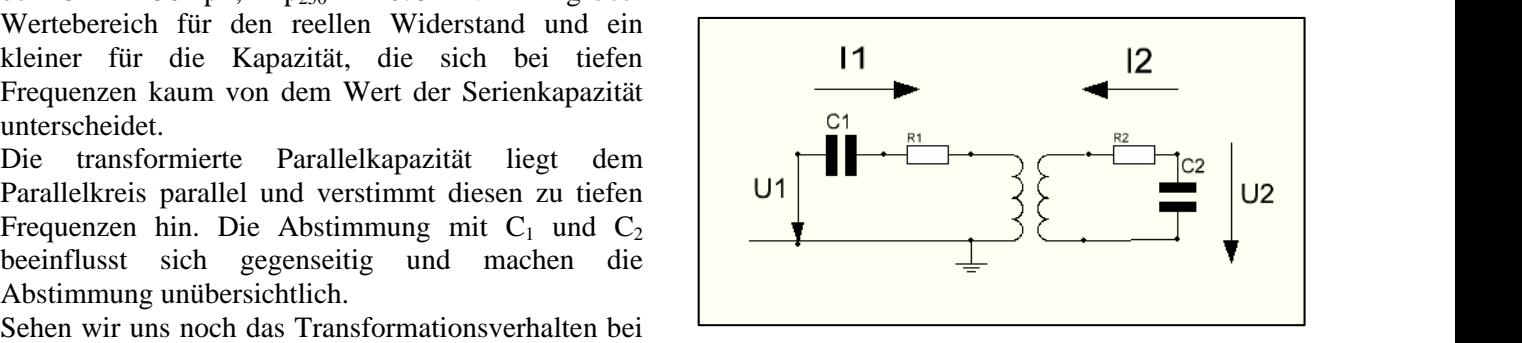

# **Bild 4:**

Frequenz  $\begin{array}{|c|c|c|c|c|c|}\n\hline\nFrequenz & Rp_{20} & Cp_{20} & Cp_{250} & Cp_{250}\n\hline\n\end{array}$  Betrachten wir die Widerstände R<sub>1</sub> und R<sub>2</sub> als die  $\frac{\text{MHz}}{10}$  KΩ pF Ω pF verlustwiderstande der beiden Kleise, dami genen bei<br>1.0 350 20.00 2300 244.55 gleichsinniger Wicklung (M > 0) nach Kirchhoff  $\overline{K\Omega}$  | pF |  $\Omega$  | pF | vertilistimide the vertical vertical Netse, dann generi vertical vertical vertical vertical vertical vertical vertical vertical vertical vertical vertical vertical vertical vertical vertical  $pF$   $\Omega$   $pF$   $(11.11.1)$   $(11.11.1)$   $(11.11.1)$   $(11.11.1)$   $(11.11.1)$   $(11.11.1)$  $pF$  vertustwide stand der beiden Kreise, dann genen bei 1.9  $\begin{array}{|c|c|c|c|c|c|c|c|c|} \hline 350 & 20.00 & 2300 & 244.55 \ \hline \end{array}$ Verlustwiderstände der beiden Kreise, dann gelten bei folgende Gleichungen

$$
\underline{\mathbf{U}}_1 = (\mathbf{R}_1 + \mathbf{j}\omega \mathbf{L}_1 + 1 / \mathbf{j}\omega \mathbf{C}_1) \underline{\mathbf{I}}_1 + \mathbf{j}\omega \mathbf{M} \underline{\mathbf{I}}_2
$$
 (G1 45)

$$
\underline{I}_2 (R_2 + j\omega L_2 + 1/j\omega C_2) + j\omega M \underline{I}_1 = 0
$$
 (Gl 46)

Schreibt man die primären und sekundären Schein widerstände mit der Abkürzung

$$
\underline{Z}_1 = R_1 + j\omega L_1 + 1/j\omega C_1 \tag{G1 47}
$$

und

$$
\underline{Z}_2 = R_2 + j\omega L_2 + 1 / j\omega C_2 \tag{G1 48}
$$

erhält man aus den vorstehenden Gleichungen den Eingangsstrom

$$
\underline{\mathbf{I}}_2 = -\underline{\mathbf{I}}_1 \left( \mathbf{j} \omega \mathbf{M} \right) / \underline{\mathbf{Z}}_2 \tag{G1 49}
$$

und die Eingangsspannung

$$
\underline{\mathbf{U}}_1 = \underline{\mathbf{I}}_1 \left( \underline{\mathbf{Z}}_1 + \omega^2 \mathbf{M}^2 / \underline{\mathbf{Z}}_2 \right). \tag{G1 50}
$$

oder auch, wie schon berechnet<br>  $Ze = (Z_1 + \omega^2 M^2/Z_2).$ 

$$
\underline{\mathbf{Z}}\mathbf{e} = (\underline{\mathbf{Z}}_1 + \omega^2 \mathbf{M}^2 / \underline{\mathbf{Z}}_2).
$$

Das Verhältnis  $U_1/I_1$  ist die komplexe Eingangsimpedanz und  $(\omega M)^2/\underline{Z}_2$  der in den Primärkreis trans formierte Rückwirkungswiderstand.

Bei primärer und sekundärer Abstimmung auf die was ja auch sofort verständlich ist. Nach (Gl 59) wird

$$
\omega_0^2 = 1 / (L_1 C_1) = 1 / (L_2 C_2) \tag{Gl 51}
$$

 $\underline{Z}_1 = R_1$  und  $\underline{Z}_2 = R_2.$  (GI 52)

$$
\underline{U}_1 = \underline{I}_1 [R_1 + (\omega M)^2 / R_2].
$$
 (Gl 53)

Ohne magnetische Kopplung auf den Sekundärkreis wäre – wie zu erwarten – der Eingangsstrom bei Resonanz der Primärkreises

$$
I_1 = U_1 / R_1 \tag{Gl 54}
$$

oder außerhalb der Resonanz allgemein die Funktion eines Serienkreises

$$
\underline{U}_1 = \underline{I}_1 \underline{Z}_1 = \underline{I}_1 (R_1 + j\omega L_1 + 1/j\omega C_1)
$$
 (G1 55) 
$$
P_{2opt} = \underline{U}_1^2 / 4 R_1
$$
 (G1 65)

mit der Resonanzfrequenz  $\omega o^2 = 1/(L_1 C_1)$ . Aus (Gl 49) erhalten wir für den sekundären Strom

$$
\underline{I}_2 = -\underline{I}_1 \left( j \omega M \right) / R_2.
$$
 (Gl 56) den Wert

Die dem Primärkreis zugeführte Wirkleistung ist mit  $I_1$  als Betrag

$$
P_1 = I_1 * U_1 = I_1^2 (R_1 + \omega^2 M^2 / R_2)
$$
 (Gl 57)

und die im sekundären Kreis in Wärme umgesetzte Leistung mit  $I_2$  als Betrag

$$
P_2 = I_2^2 R_2 = I_1^2 (\omega M)^2 / R_2.
$$
 (Gl 58)

Daraus berechnet sich der Wirkungsgrad

$$
\eta = P_2/P_1 = \omega^2 M^2 / (R_1 * R_2 + \omega^2 M^2). \tag{G1 59}
$$

Die Verlustwiderstände R<sub>1</sub> bzw. R<sub>2</sub> berechnen sich

$$
R_1 = \omega_0 L_1 / Q_L
$$
 und  $R_2 = \omega_0 L_2 / Q_L$ . (Gl 60) Resonanz und gleichen Güten

Der Wirkungsgrad der Schaltung nach Bild 4 ist also nur abhängig von den beiden Verlustwiderständen R<sub>1</sub>,<br>R<sub>2</sub> und der Gegeninduktivität M bzw. dem **mabhängig von der Frequenz. Leider sind die** Güten

$$
k = M / \sqrt{L_1 * L_2}.
$$
 (G1 61)

Resonanzfrequenz bei Anpassung der optimale Kopplungswiderstand

$$
o^2 = 1 / (L_1 C_1) = 1 / (L_2 C_2)
$$
 (Gl 51)  $\omega$  Mopt =  $\sqrt{R_1 * R_2}$ . (Gl 62)

werden aus den (Gl 47 u. 48)  $\qquad \qquad$  und der Rückwirkungswiderstand  $(\omega M)^2 / R_2$  wird  $/R<sub>2</sub>$  wird gleich dem primären Verlustwiderstand R1.

Mit (Gl 50) wird die Eingangsspannung Innenwiderstand und den Rückwirkungswiderstand  $\underline{U}_1 = \underline{I}_1 [R_1 + (\omega M)^2/R_2].$  (Gl 53) bekannt: Innenwiderstand gleich Außenwiderstand. Bezeichnet man im Primärkreis  $R_1$  als den als Außenwiderstand, so gilt bei Anpassung, wie

Der Eingangsstrom ist reell und wird  
\n
$$
I_{\text{lopt}} = U_1 / 2 R_1
$$
\n(Gl 63)

und

$$
I_{2opt} = -j U_1 / 2 \sqrt{R_1 R_2}
$$
 (Gl 64)

sowie werd a state of the state of the state of the state of the state of the state of the state of the state of the state of the state of the state of the state of the state of the state of the state of the state of the s

$$
P_{2opt} = U_1^2 / 4 R_1
$$
 (Gl 65)

$$
P_{\text{1opt}} = \underline{U_1}^2 / 2 R_1. \tag{G1 66}
$$

Der Wirkungsgrad mit (Gl 65, 66) erreicht bei  $\omega M$ opt

den Wert  

$$
\eta = 50 \% . \tag{Gl 67}
$$

 $P_1 = I_1 * U_1 = I_1^2 (R_1 + \omega^2 M^2 / R_2)$  (GI 57) mit (GI 58) ist dann  $^{2}(P_1 \cup e^2 M^2 P_1)$  (C1.57) mit (C1.59) ist donn  $(R_1 + \omega^2 M^2/R_2)$  (GI 57) mit (GI 58) ist dann  ${}^{2}M^{2}/R_{2}$  (GI 57) mit (GI 58) ist dann  $^{2}/\mathbf{D}$  (C1.57) mit (C1.59) ist donn  $(R_2)$  (Gl 57) mit (Gl 58) ist dann Der optimale Rückwirkungswiderstand bei Anpassung mit (Gl 58) ist dann

$$
(\omega \text{ Mopt})^2 / R_2 = R_1 \tag{G1 68}
$$

 $P_2 = I_2^2 R_2 = I_1^2 (\omega M)^2 / R_2$ . (GI 58) als  $\eta = 50$  % erreichen, dann muss man überoptimal wobei R<sub>2</sub> der ausgangsseitige Verlustwiderstand des  $3 * \omega M$ opt wird schon ein Wirkungsgrad von  $\eta = 90$ Serienkreises ist.  $\%$  erreicht. Will man höhere Wirkungsgrade der Anpassschaltung koppeln, d.h.  $(\omega M \text{opt})^2 / R_2 > R_1$  machen. Bei  $\omega M =$ /  $R_2 > R_1$  machen. Bei  $\omega M =$ % erreicht.

 $= P_2/P_1 = \omega^2 M^2 / (R_1 * R_2 + \omega^2 M^2)$ . (Gl 59) frequenzabhängig und abhängig von den Güten Q der mit den Güten der Serienkreise zu Die Verlustwiderstände der Kreise nach (Gl 60) sind Induktivitäten. Die Güten sind selbst wieder frequenzabhängig, was die Sache ein wenig kompli ziert macht.

> Mit (Gl 60) und (Gl 59) wird der Wirkungsgrad bei Resonanz und gleichen Güten

$$
q = P_2/P_1 = M^2 / (L_1 * L_2/Q^2 + M^2).
$$
 (Gl 69)

Kopplungsgrad k keine Konstanten, sondern selbst wieder frequenzab hängig. Hier sei auf /13/ verwiesen.

verlustbehaftete Induktivität im Sekundärkreis eingeschleift, verringert diese den Wirkungsgrad des im Anpassnetzwerk verwendet wird.

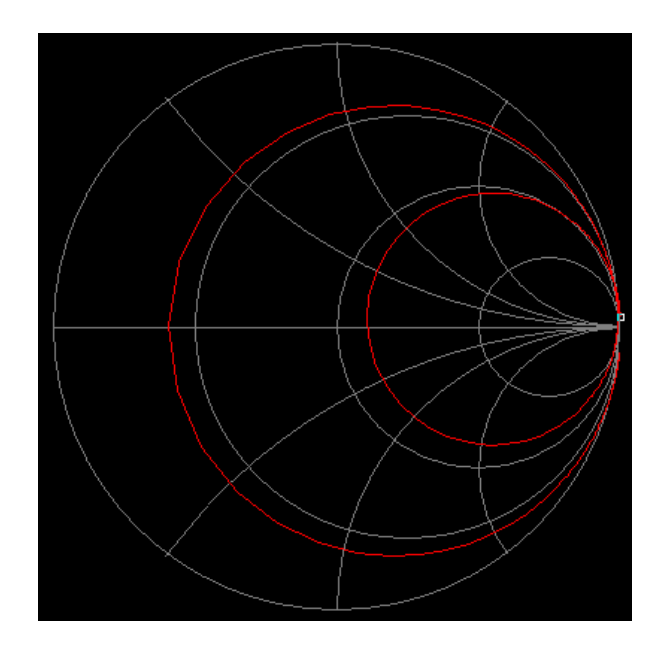

# **Bild 5: Prinzipieller Verlauf der Eingangs -**

vorhanden, entsprechend den Reaktanzsätzen nach Foster  $/3/$ .

Wir durchleuchten ein Z-Match für die Frequenz f = 3.6 MHz mit den Angaben nach Bild 6.

Mit den Zusammenhängen nach /10/ berechnen sich die Induktivitäten zu L<sub>1</sub> = 5.8 µH und L<sub>2</sub> = 1.3 µH sowie eine Gegeninduktivität bei zwei koaxial übereinander angeordneten Spulen verschiedener Länge zu  $M = 1.72 \mu H$ , was einen gegendinduktiven Widerstand von  $\omega M = 38.91 \Omega$  ergibt.

Die gemessene Antennenimpedanz bei der Nature Nature Ward (1997) Betriebsfrequenz ist  $\underline{Z} = (28 - j 100) \Omega$ . Daraus die Resonanzfrequenz des Sekundärkreises mit  $L_2 = 1.3$  $\mu$ H und der Kapazität der Antennenimpedanz fo = 6.64 MHz und keinesfalls in Resonanz auf der Betriebsfrequenz  $f = 3.6$  MHz.

Selbst mit zugeschalteter Induktivität  $L_3 = 1.2 \mu H$ nach Bild 6 ist der Sekundärkreis nicht auf der

Bei konstanter Kopplung wird der Wirkungsgrad Da die Verlustwiderstände frequenzabhängig sind und umso größer, je kleiner die Induktivitäten und deren Wirkungsgrade größer 50% nur erreicht werden, wenn Verlustwiderstände sind. die Kopplung veränderlich ist, muss die Kopplung in Wird, wie in Bild 1 dargestellt, eine zweite solchen Resonanzkopplern immer veränderlich sein. solchen Resonanzkopplern immer veränderlich sein. Bei falscher Kopplung kann der Wirkungsgrad so

Anpassnetzwerkes, weil ein verlustbehaftetes Element arbeiten. (Siehe auch Vergleich mit einem LC klein sein, dass es besser wäre ohne Koppler zu Koppler in Beispiel 6.1)

> Betriebsfrequenz in Resonanz, sondern bei  $f = 4.787$ MHz.

Die Verlustwiderstände von Kreis 1 und 2 sind bei der Frequenz  $f = 3.6$  MHz entsprechend der (Gl 56)  $R_{v1} = 2.62 \Omega$  und  $R_{v2} = 0.588 \Omega$ , wobei eine Güte der Spulen von 50 angenommen wurde.

Bei Resonanz beider Kreise hätten wir einen Wirkungsgrad von  $\eta = 99.89$  %, doch ist der Sekundärkreis nicht in Resonanz und es gibt keine Möglichkeit diesen abzustimmen.<br>Mit der Gegeninduktivität M =  $1.72 \mu$ H und den

beiden berechneten Induktivitäten wird ein Koppelgrad nach (Gl 61) von  $k = 0.626$  erreicht. Der Gesamtverlust bei einem  $VSWR = 1$  am Eingang der Schaltung ist  $L = 1.76$  dB und viel zu hoch.

Vergleichen wir die Verluste des Z-Match mit einer einfachen LC-Anordnung so erhalten wir bei gleicher Güte einen Verlust von nur  $L = 0.53$  dB. Das macht bei Pin = 1000 W immerhin  $\Delta Pv = 217$  W aus, die unnötig in Wärme gewandelt werden.

**impedanz der Schaltung nach Bild 1** Anordnung: Cs = 366 pF und Lp = 2.7 µH. Die Den prinzipiellen Verlauf der Eingangsimpedanz zeigt eindeutig in Abstimmung und wesentlich einfacher im Bild 5. Deutlich zu sehen die vielen Resonanzen. Aufbau und in der Abstimmung. Allerdings ist eine Wie das Bild auch zeigt, sind drei Resonanzstellen Symmetrierung mit einem Guanella /9/ erforderlich. Zur Vollständigkeit die Elemente der LC-HP einfache LC-Anordnung ist auch hier im Vorteil,

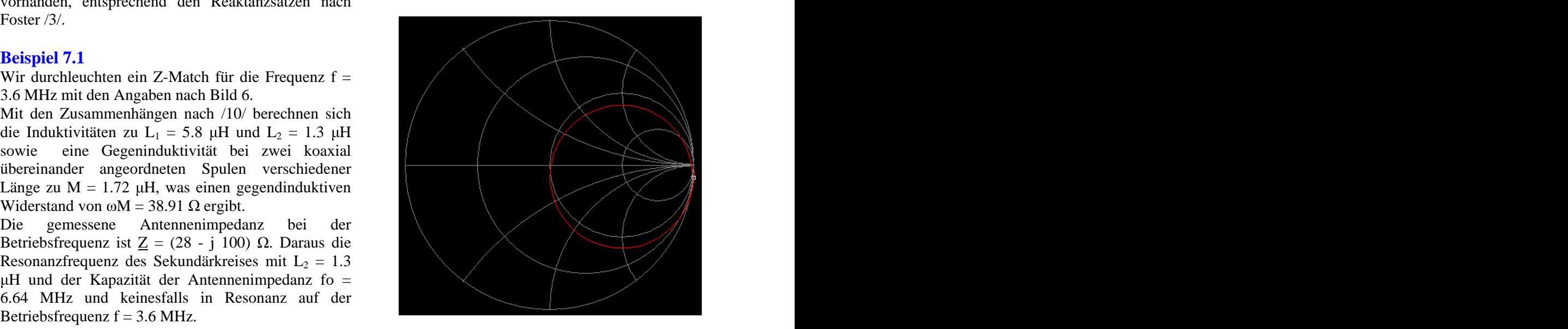

**Bild 6: Eingangsimpedanz als Funktion der Frequenz der berechneten Schaltung nach Beispiel 6.1**

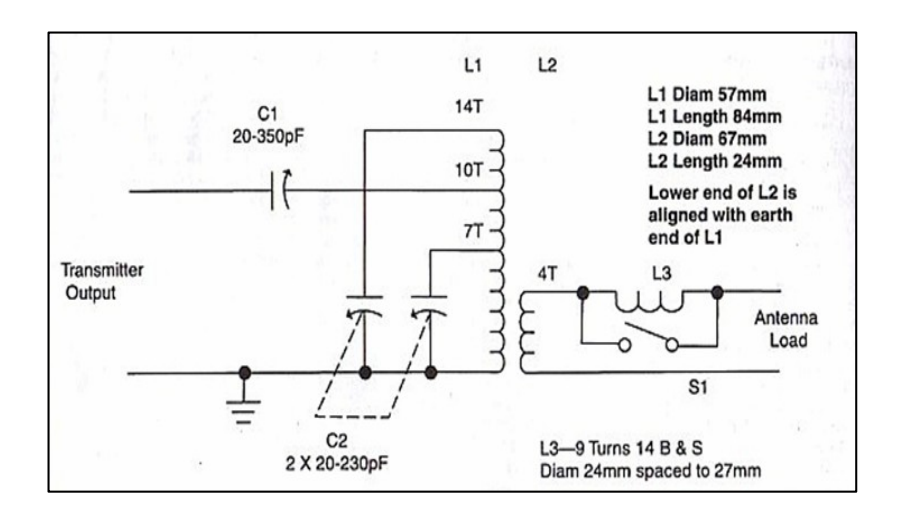

**Bild 6: Vorschlag eines Z-Match für die KW-Amateurbänder**

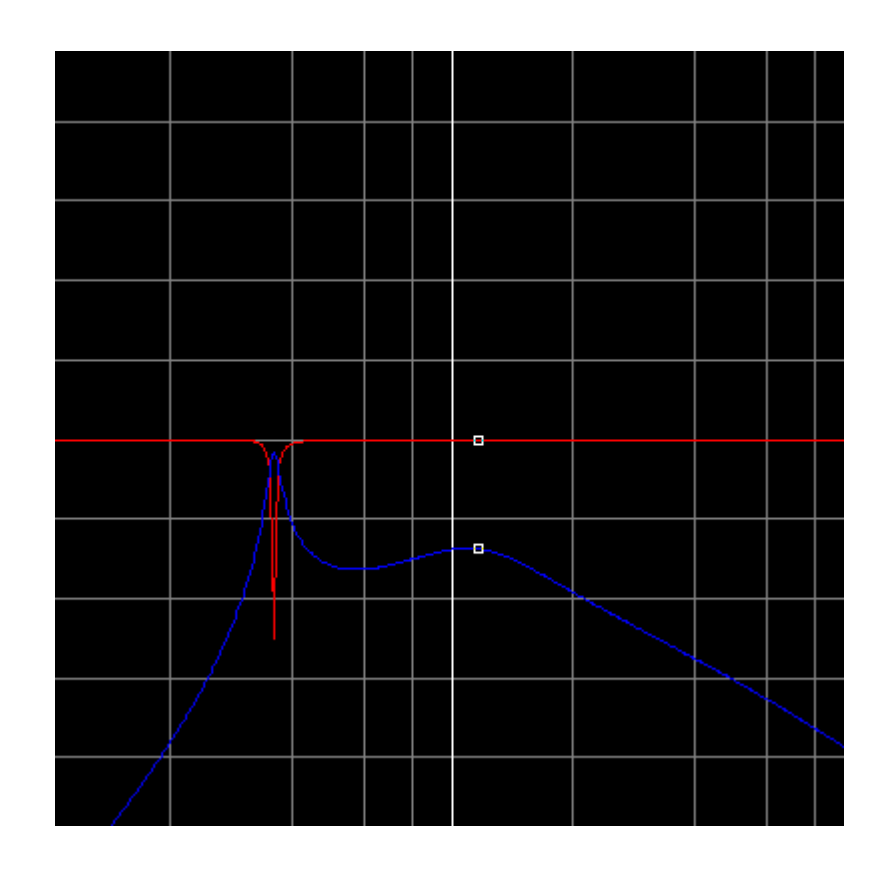

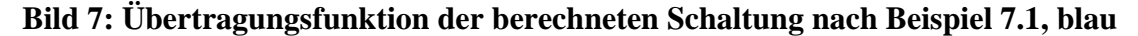

Bild 7 zeigt in blau die Übertragungsfunktion des Z-Match nach Beispiel 7.1. Deutlich zu sehen die Resonanz

des sekundären Kreises bei f = 4.78 MHz.<br>Die rote Kurve zeigt den Eingangsreflexionsfaktor als Funktion der Frequenz. Man sieht die geringe Bandbreite der Schaltung, die ganz allgemein auf hohe Verluste in der Schaltung hinweisen, weil die Betriebsgüte entsprechend hoch ist. Bei geringen Änderungen in der Frequenz innerhalb eines Bandes, muss auf VSWR = 1 nach gestimmt werden.

Verlustarme Schaltungen verhalten sich anders und zeichnen sich durch große Bandbreiten und kleine Betriebsgüten aus. Bei Frequenzwechsel innerhalb eines Bandes ist ein Nachstimmen kaum erforderlich.

# **Anhang:**

Da nicht jeder täglich mit Schwingkreisen zu tun, sind im Anhang die Zusammenhänge am einfachen Serien und Parallelkreis zusammengefasst.

# **A1. Der einfache Serienkreis unter Berücksichtigung des Innenwiderstandes Ri der Quelle**

Verlustwiderstand der Induktivität, Kreisinduktivität und einem Serienkondensator,

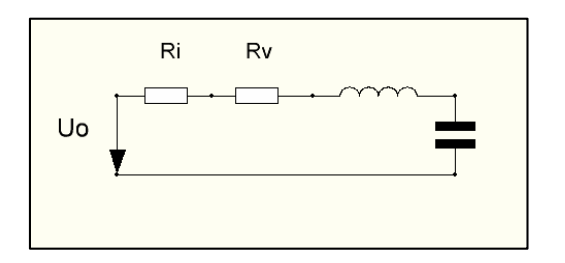

Für die Eingangsimpedanz nach Bild A1 gilt

 $\underline{Z}e = Ri + Rv + j\omega L + 1/j \omega C$  (Gl 70)  $U_L = I\omega \omega_0 L = I\omega L / \sqrt{LC} = I\omega \sqrt{L/C}$ . (Gl 79)

$$
\underline{\mathbf{I}} \mathbf{o} = \mathbf{U} \mathbf{o} / \underline{\mathbf{Z}} \mathbf{e} \tag{G1 71}
$$

 $Io = Uo / [Ri + Rv + i(\omega L - 1/\omega C)].$  (Gl 72)

Der Ausdruck in (Gl 72) hat sein Maximum

 $I_0 = U_0 / [Ri + Rv]$  (Gl 73)  $Q_B = \omega_0 L / [Ri + Rv]$  (Gl 81)

wenn der Imaginärteil

Null wird. Daraus berechnet sich die Resonanz-

 $2^2 = 1/\text{LC}.$  (GI 75)

Die Spannung über der Induktivität bei Resonanz wird  $B = [R_1 + R_v]/2\pi L.$  (GI 84)

 $\underline{U}c = \underline{I}o * 1/j \omega_0 C = -j \underline{I}o * 1/\omega_0 C$  (Gl 77)

Der einfache Serienkreis besteht aus der dessen Verluste wir vernachlässigen. Der Generator Reihenschaltung: Innenwiderstand der Quelle Ri, habe die konstante Spannung Uo. Die Anordnung zeigt Bild A1.

> mit den Beträgen der Spannungen über den Blindelementen

$$
U_{L} = Io \omega_{o}L = Uc = Io * 1/\omega_{o}C.
$$
 (Gl 78)

Da die Impedanz der Blindelemente gleich ist, sind auch die Blindspannungen dem Betrage nach gleich, aber mit verschiedenen Vorzeichen. Sie heben sich

**Bild A1: Der einfache Serienkreis** gegenseitig auf, der Eingangsstrom wird reell.

Für den Betrag der Spannung über der Induktivität gilt mit (Gl 76)

$$
U_{L} = I_0 \omega_0 L = I_0 L / \sqrt{LC} = I_0 \sqrt{L/C}.
$$
 (G179)

und der Eingangsstrom **Der Ausdruck VL/C** ist der Kennwiderstand  $Z_k$  des Kreises bei Resonanz.

Io = Uo /Ze (Gl 71) Bildet bei Resonanz das Verhältnis der Spannungen oder auch **Quelle** an einem der Blindelemente zur Urspannung der Quelle **Quelle** and the contract of the contract of the contract of the contract of the contract of the contract of the contract of the contract of the contract of the contract of the contract of the contract of the contra

$$
U_{L} / U_{0} = \omega_{0} L / [Ri + Rv] \qquad (Gl 80)
$$

dann folgt mit der Betriebsgüte

$$
Q_B = \omega_0 L / [Ri + Rv]
$$
 (Gl 81)

$$
U_{L} = Q_{B} * U_{0}.
$$
 (Gl 82)

 $L - 1/\omega C = 0$  (Gl 74) Die Spannung an den Blindelementen ist also Q<sub>B</sub> mal größer als die Urspannung der Quelle. Entsprechend die Betriebs-Bandbreite

frequency des Stromes zu  
\n
$$
\omega_o^2 = 1/LC.
$$
\n(G1 83)  
\n(G1 75)

oder auch mit ein wenig Rechnung

$$
B = [Ri + Rv] / 2\pi L. \qquad (Gl 84)
$$

 $U_L = I_0 j \omega_0 L$  (Gl 76) Die Betriebsbandbreite ist abhängig von der Induktiviund die Spannung über der Kapazität stand der Quelle. Für Ri = 0 folgt mit (Gl 81) die tät, deren Verlustwiderstand sowie dem Innenwider- Leerlaufgüte der Spule

$$
Q_{L} = \omega_{o} L / R v.
$$
 (Gl 85)

und die Leerlauf-Bandbreite des reinen Serien schwingkreises

$$
B = Rv / 2\pi L, \qquad (Gl 86)
$$

die nur von der Induktivität, dem Serienverlust widerstand im Kreis, nicht aber von der Kapazität des Serienkreises abhängig ist.

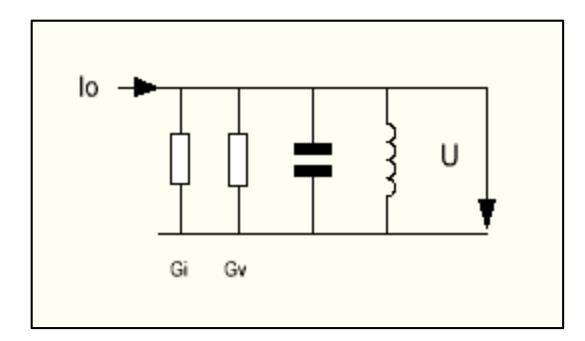

# **Bild A2: Der einfache Parallelkreis**

Serienkreis und Parallelkreis sind dual zu einander. Der Serienkreis erfordert eine konstante Spannung, der Parallelkreis einen konstanten Strom. Für die Eingangsadmittanz gilt

$$
\underline{Y}e = Gi + Gv + j\omega C + 1/j \omega L. \qquad (Gl 87) \qquad {}^{I_L} = Q_B + i\omega. \tag{Cl 99}
$$

Der Konstantstrom Io bewirkt eine Spannung

$$
\underline{U} = I_0 / Ye
$$
 (G1 88)

 $\underline{U} = I_0 / [Gi + Gv + j(\omega C - 1/\omega L)].$  (Gl 89)

Der Ausdruck in (Gl 89) hat sein Maximum

 $\underline{U}o = Io / [Gi + Gv]$  (Gl 90)  $D = [OI + Ov] / 2\pi C$ . (GL 101)

$$
\omega C - 1/\omega L = 0 \tag{G1 91}
$$

Null wird. Daraus berechnet sich die Resonanz-

Der Strom durch Induktivität bei Resonanz  $D = QV/2AC$ , (91 103)

 $I_L = U_0 / j\omega_0 L = -j U_0 / \omega_0 L$  (Gl 93)

und der Strom durch die Kapazität

$$
\underline{\mathbf{I}}\mathbf{c} = \mathbf{U}\mathbf{o} \mathbf{j} \omega_{0} \mathbf{C} \tag{G1 94}
$$

mit den Beträgen der Ströme

$$
I_{L} = I_{C} = U_{0} / \omega_{0} L = U_{0} \omega_{0} C.
$$
 (G1 95)

Da die Impedanzen der Blindelemente gleich sind, sind auch die Blindströme dem Betrage nach gleich, haben aber entgegen gesetztes Vorzeichen. In der

A2. Der einfache Parallelkreis mit Innenleit-<br>haben aber entgegen gesetztes Vorzeichen. In der **Wert Gi der Quelle** Addition ergeben sie den reellen Konstantstrom Io.<br>Für den Betrag des Stromes durch die Induktivität gilt Addition ergeben sie den reellen Konstantstrom Io. Für den Betrag des Stromes durch die Induktivität gilt mit (Gl 93)

$$
I_{L} = Uo / \omega_{o} L = Uo \sqrt{LC / L} = Uo / \sqrt{L/C}. \qquad (Gl. 96)
$$

Der Ausdruck  $\sqrt{L/C}$  ist wieder der Kennwiderstand Zk des Kreises bei Resonanz.

Bildet man bei Resonanz das Betrags-Verhältnis der Ströme durch die Blindelemente zum Konstantstrom der Quelle

$$
I_{L} / I_{0} = \omega_{o} C / [Gi + Gv], \qquad (Gl. 97)
$$

dann folgt mit der Betriebsgüte

$$
Q_B = \omega o C / [Gi + Gv] \qquad (Gl. 98)
$$

$$
I_L = Q_B * I_O. \tag{G1 99}
$$

 $\underline{U} = I_0 / Y_e$  (Gl 88) are entoine Subin duch die Induktivität verdisacht entoine Verluste. Mit etwas Rechnung die oder auch **oder** auch **oder** auch **oder** auch **oder** auch **oder** auch **oder** auch **oder** auch **oder** auch **oder** auch **oder** auch **oder** auch **oder** auch **oder** auch **oder** auch **oder** auch **oder** auch **oder** auch **oder** a Der Blindstrom in den Blindelementen ist also Q<sub>B</sub> mal größer als der Konstantstrom der Quelle. Besonders der erhöhte Strom durch die Induktivität verursacht Betriebs-Bandbreite

$$
B = f_0 / Q_B \tag{G1 100}
$$

oder auch

$$
B = [Gi + Gv] / 2\pi C.
$$
 (Gl 101)

wenn der Imaginärteil Kreiskapazität, dem Verlustwiderstand des Kreises  $C - 1/\omega L = 0$  (Gl 91) sowie von Innenenvert der Quene. Fur Of  $= 0$  folgt mit (Gl 98) die Leerlaufgüte des reinen Parallelkreises Die Betriebsbandbreite ist abhängig von der sowie vom Innenleitwert der Quelle. Für Gi = 0 folgt

$$
Q_{L} = \omega o C / G v \tag{G1 102}
$$

frequenz für die Spannung am Kreis zu<br>  $\omega_c^2 = 1/LC$ . (GI 92) und die Leerlauf-Bandbreite des reinen Parallel- $Z^2 = 1/LC$ . (Gl 92) und die Leerlauf-Bandbreite des reinen Parallelschwingkreises

$$
B = Gv / 2\pi C, \qquad (G1 103)
$$

Dr. Schau, DL3LH 13

Im Serienkreis sind die Spannungen an den Entsprechendes gilt für den Serienkreis. Blindelementen Q mal größer als die Quellspannung, beim Parallelkreis sind es die Ströme in den eine Spannungsresonanz und keine Stromresonanz. Blindelementen. Im Serienkreis zeigt sich eine Resonanz des Stromes, im Parallelkreis eine Wer mehr wissen möchte, der sei auf /13/ verwiesen. Spannungsresonanz.

die nur von der Kreis-Kapazität, dem Parallelverlust- Wird aber der Parallelkreis mit konstanter Spannung widerstand am Kreis, nicht aber von der Induktivität betrieben, weil die Quelle niederohmig ist, zeigt sich abhängig ist. eine Stromresonanz und keine Spannungsresonanz.

Entsprechendes gilt für den Serienkreis. Wird dieser mit konstantem Strom betrieben, entsteht

# **Zusammenfassung:**

Koppler sind für die Anpassung einer KW- Eigenschaften. Bei kapazitiver Antennenimpedanz Antennenanlage notwendig. Werden gekoppelte treten mehrere, meistens ungewollte Resonanzen auf. Kreise im APN verwendet, spricht man von Der Koppler verhält sich ähnlich einem Bandfilter. Resonanzkopplern. Allgemein kann man sagen, dass Bei falscher Abstimmung oder fehlender Abstimmung die Verluste eines solchen Netzwerkes mit der Anzahl des Sekundärkreises können, trotz eines VSWR = 1, der Induktivitäten steigen, weil die Güten der Induktivitäten selten über  $Q = 200$  liegen. Dagegen fälschlicherweise auf die Verlustwiderstände sind die Verluste heutiger Vakuumkondensatoren abgepasst wurde. Resonanzkoppler für die gegenüber den Verlusten der Spulen meistens Anwendung über große Frequenzbereiche sind nur mit vernachlässigbar. Verluste sind gleichbedeutend mit der Wandlung der teuer erzeugten die in einem gesonderten Beitrag behandelt werden. Hochfrequenzleistung in Wärme. Je weniger Die Verluste eines beliebigen Koppelsystems, so Induktivitäten also im Eingriff sind, desto geringer sind die Verluste in Anpassschaltungen. Da Koppler meistens einen großen Frequenzbereich überstreichen müssen und die Anpassschaltung einen hohen Wirkungsgrad haben sollte, muss die Kopplung die Ausgangsimpedanz des Kopplers. Aus beiden zwischen den Kreisen veränderlich sein. Größen kann durch einfache Rechnung der Verlust im

In Abhängigkeit von der Antennenimpedanz haben Koppler nach dem Resonanzprinzip unterschiedliche

Verluste im Netzwerk entstehen, wenn fälschlicherweise auf die Verlustwiderstände abgepasst wurde. Resonanzkoppler für die veränderlichen Induktivitäten (Variometer) möglich, die in einem gesonderten Beitrag behandelt werden.

auch des Z-Match, können nach einer einfachen Methode messtechnisch ermittelt werden. Man misst am abgestimmten Koppler die Eingangsleistung und die HF- Spannung an den Ausgangsklemmen, danach Koppelsystem ermittelt werden. Siehe /15/.

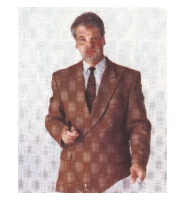

DL3LH, Walter schau@rs-systems.info [www.rs-systems.info](http://www.rs-systems.info)

# **Literatur auf Ham-On-Air:**

- **/1/ Antennen Tuning I VIII**
- **/2/ Ströme, Spannungen und Verlustleistungen in Anpassnetzwerken**
- **/3/ Die Antenne macht die Musik**
- **/4/ Passive Netzwerke zur Anpassung**
- **/5/ Der Kondensator, das unbekannte Wesen**
- **/6/ Der Skin-Effekt**
- **/7/ Das Pi-Filter mit Verlusten**
- **/8/ Das CLC- Filter mit Verlusten**
- **/9/ Mythos Balun**
- **/10/ Induktivitäten in der täglichen Amateurpraxis**
- **/11/ Gekoppelte Spulen**
- **/12/ Antennen Messtechnik I - V**
- **/13/ Zinke Brunswig , Lehrbuch der Hochfrequenztechnik**
- **/14/ Der CC-Koppler im KW Bereich**
- **/15/ Antennenmesstechnik III**

This document was created with Win2PDF available at http://www.win2pdf.com. [The unregistered version of Win2PDF is for evaluation or non-commercial use only.](http://www.win2pdf.com)